VIETNAM NATIONAL UNIVERSITY – HO CHI MINH CITY **UNIVERSITY OF INFORMATION TECHNOLOGY**

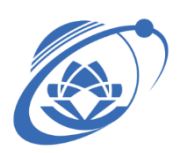

# **SYLLABUS**

# **NT132 – NETWORK AND SYSTEM ADMINISTRATION**

## **1. GENERAL INFORMATION**

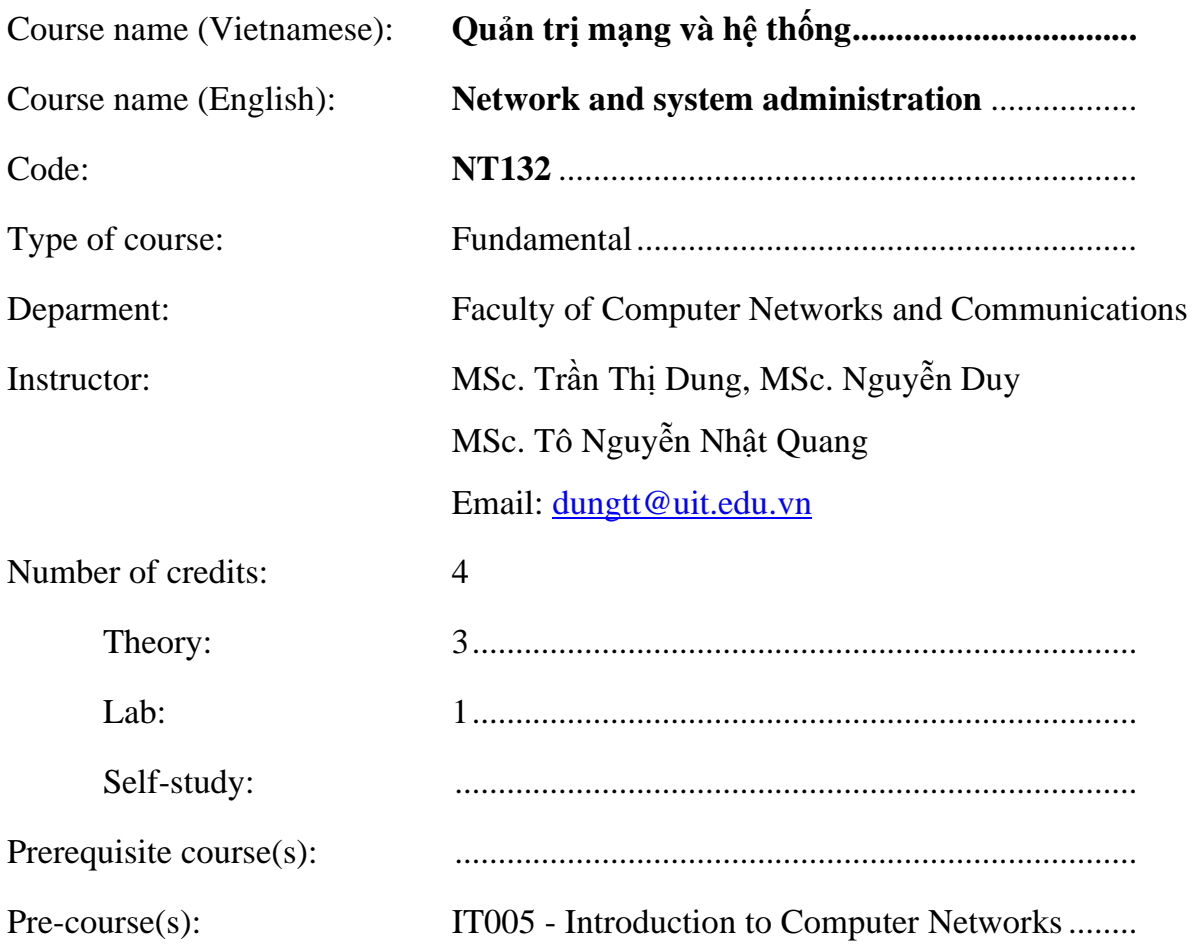

## **2. COURSE DESCRIPTION**

This course aims to provide students fundamental skill and knowledge of:

- − Basic operations of network devices, network protocols.
- − Basic configuration of network devices.
- − Installing, configuring and implementing network services, network application on Windows and Linux..
- − Managing the services for the system: DHCP, Web, DNS …
- − Monitoring the network and system.

# **3. COURSE GOALS**

#### *Table 1.*

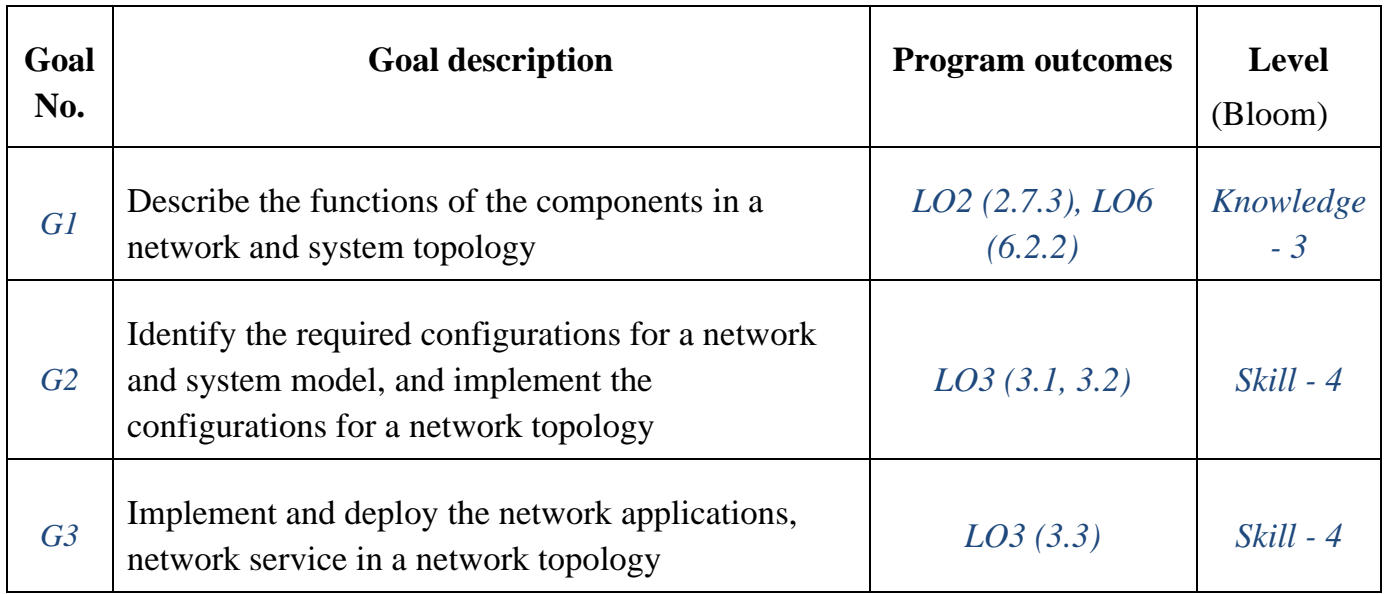

# **4. COURSE LEARNING OUTCOMES**

Table 2.

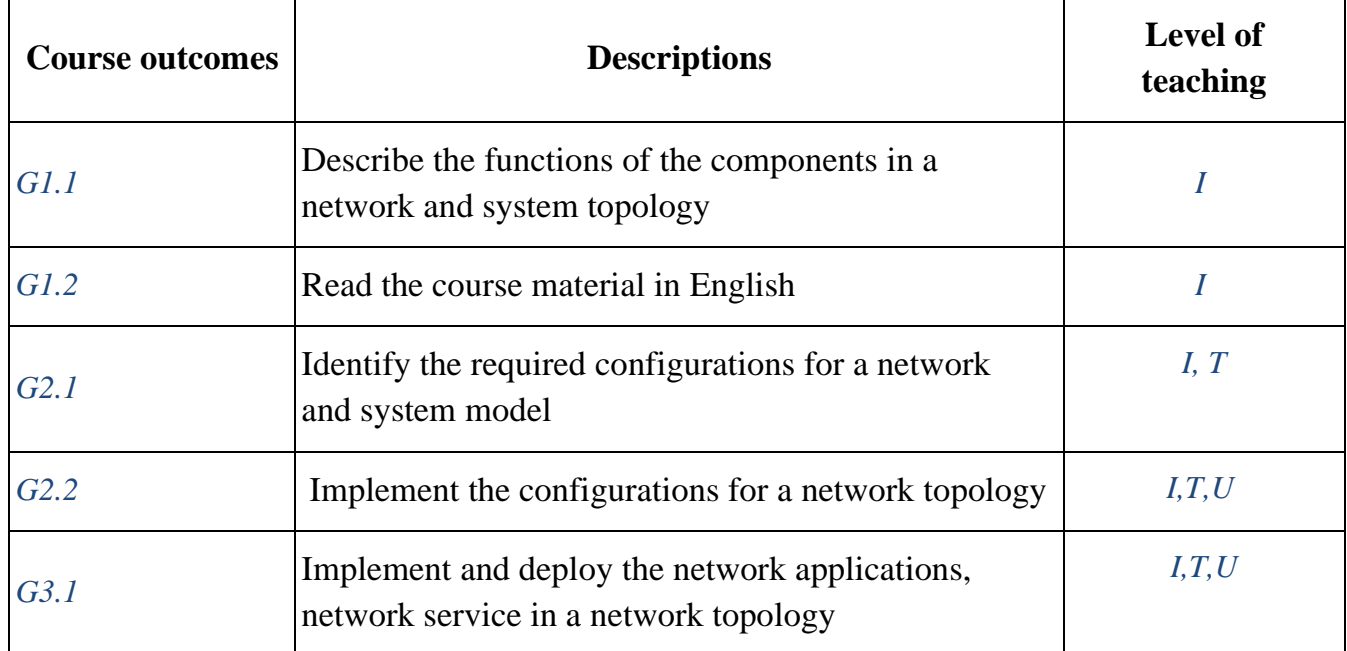

*(I – Introduce, T – Teach, U – Utilize)*

# **5. COURSE CONTENT, LESSON PLAN**

# **a. Theory**

Table 3.

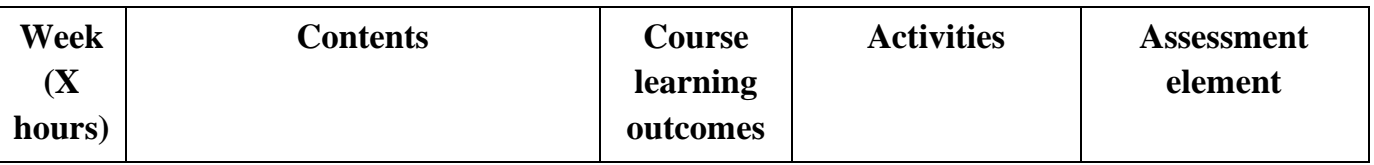

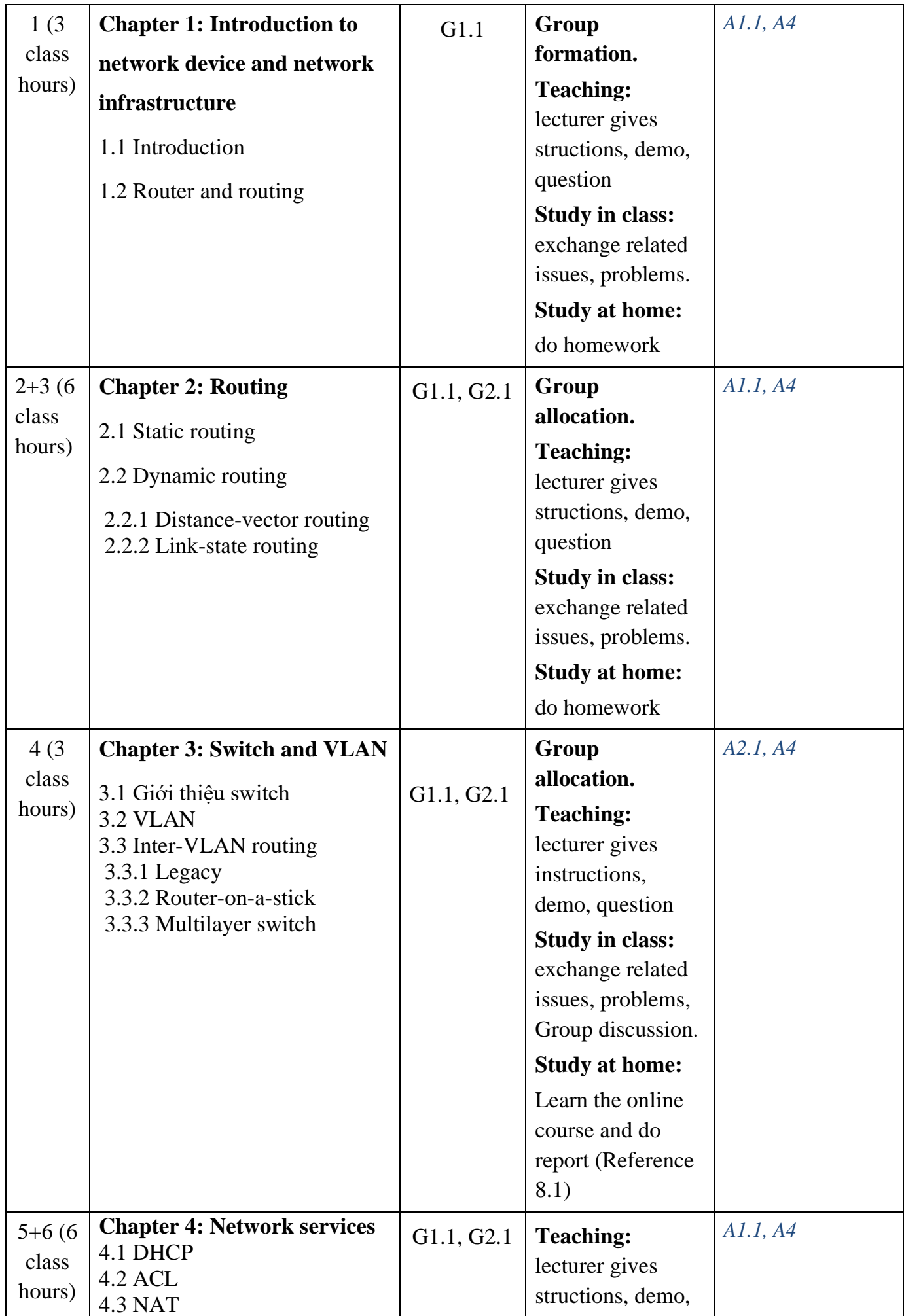

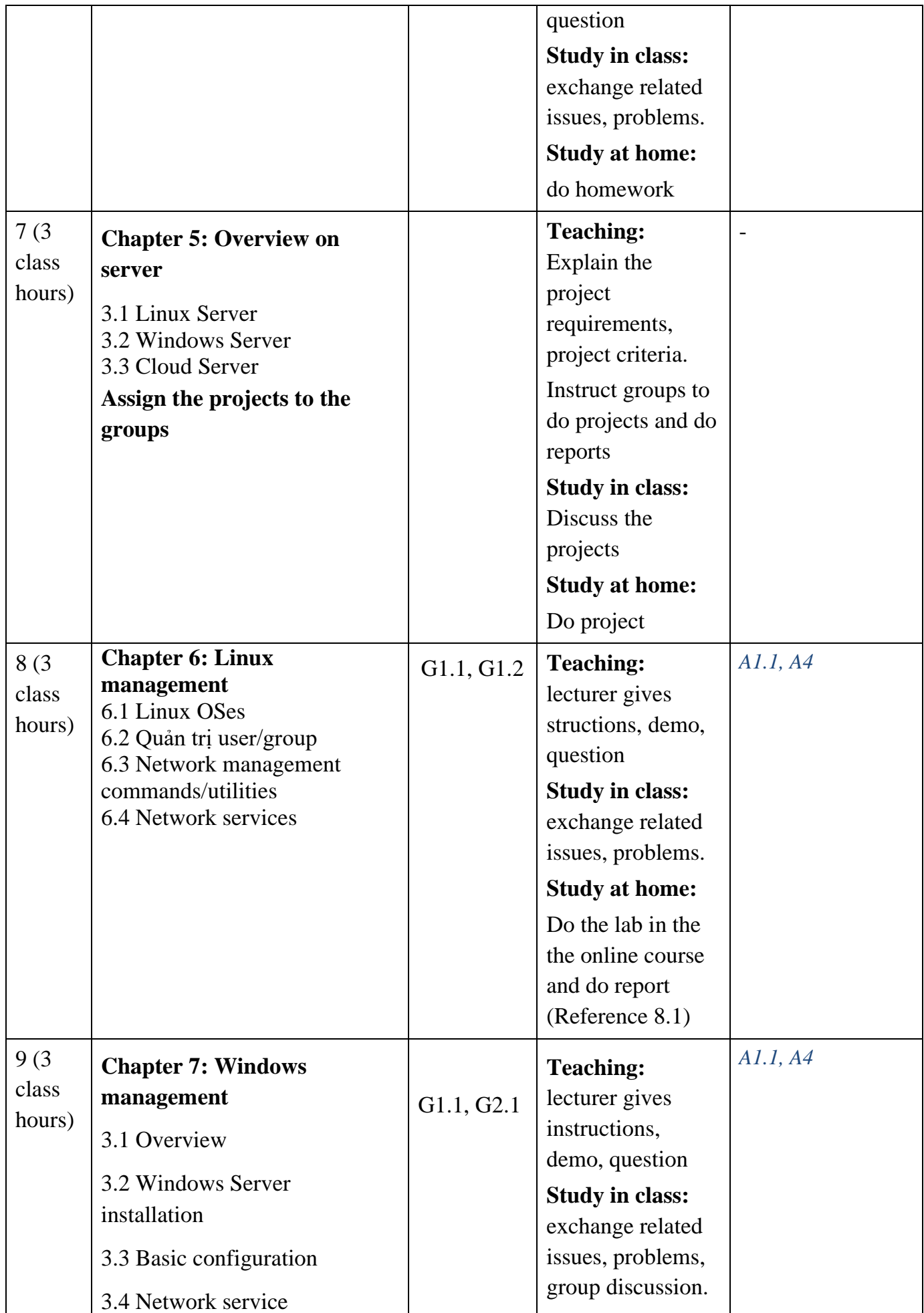

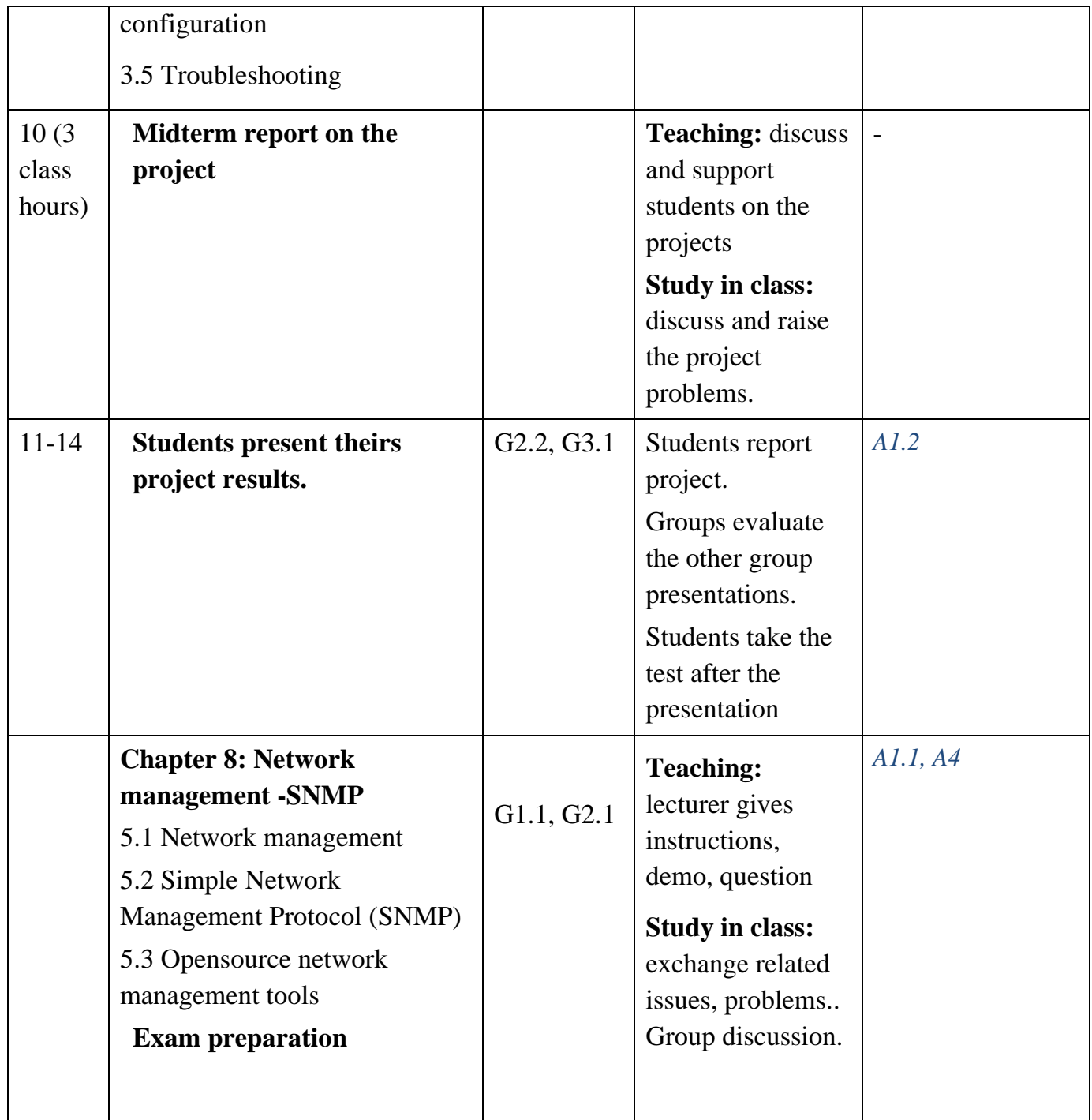

# **b. Lab**

Table 4.

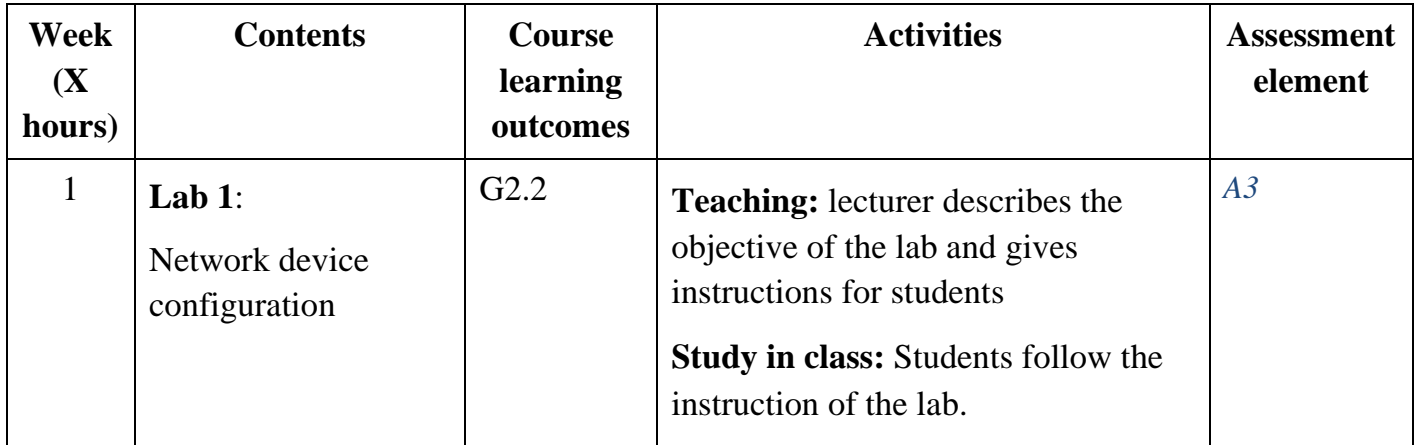

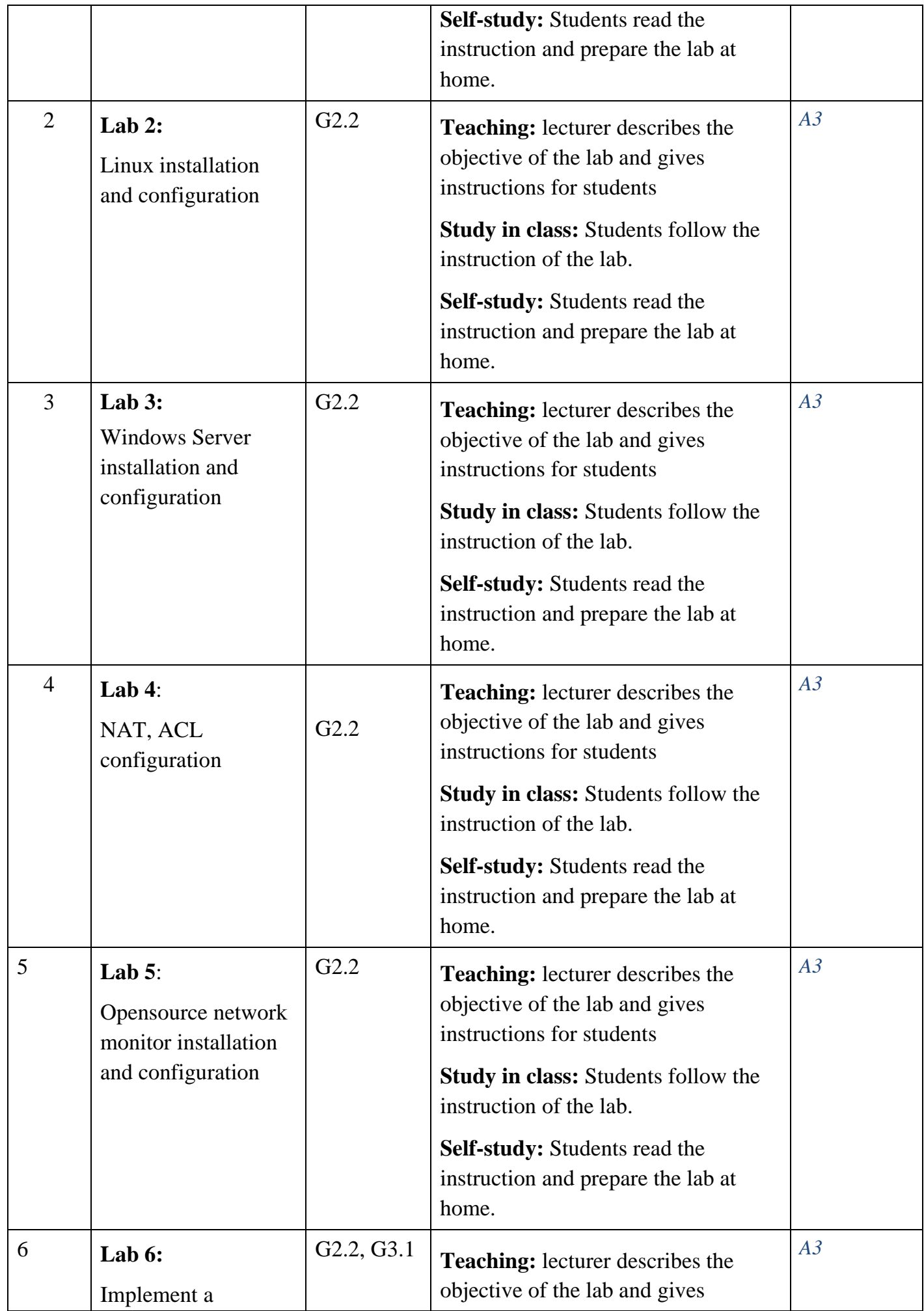

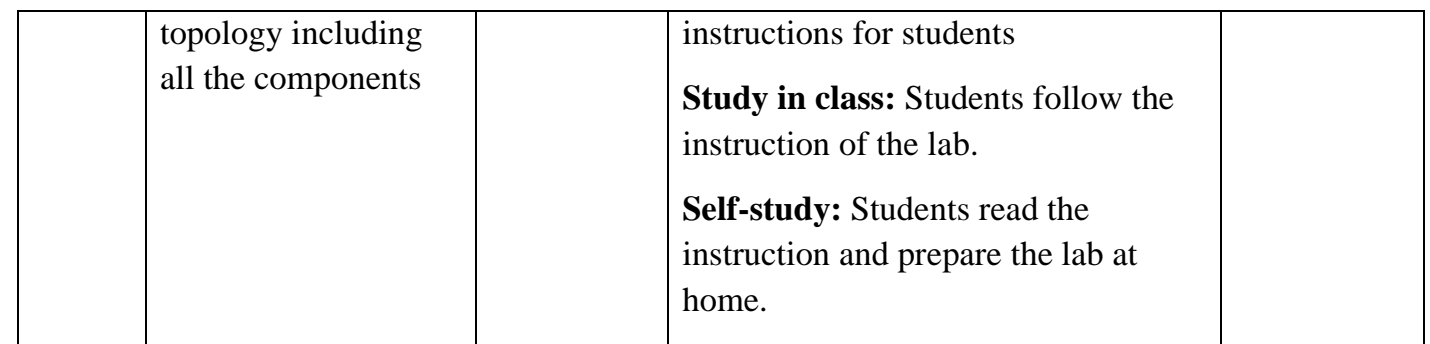

### **6. COURSE ASSESSMENT**

Table 5.

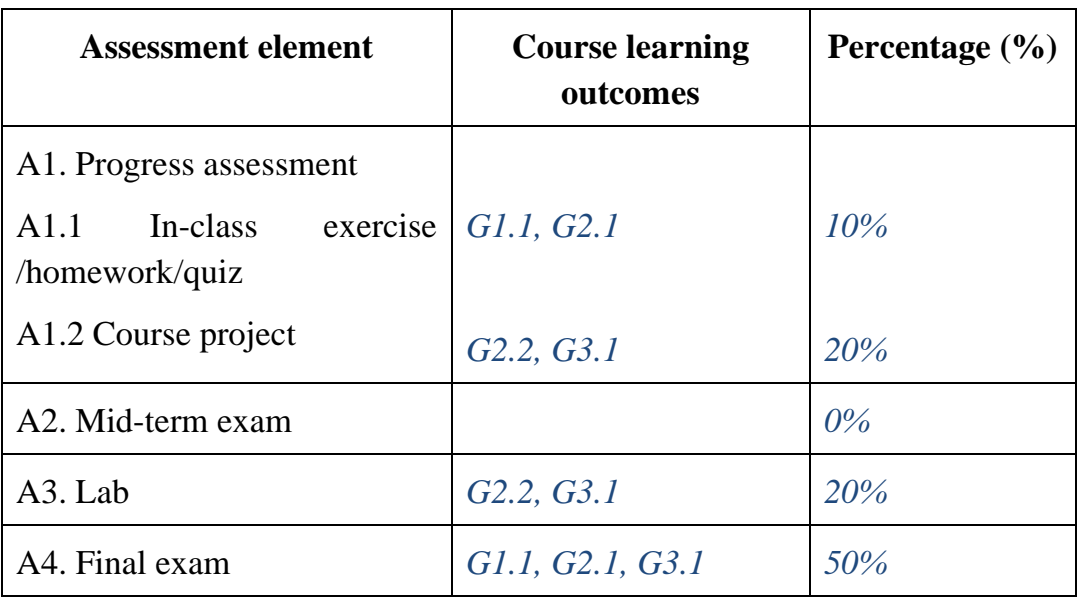

#### **a. Assessment A1.1**

The lecturer assigns various types of exercises for students to evaluate the outcome G1.1, G2.2. The assessment types can be used (but is not limited to):

- Exercise/Quiz at the beginning of the lesson: check the knowledge of the previous lessons to summarize the knowledge of the old lesson.
- Inclass exercise/quiz: check the students' receptivity to adjust the teaching progress of the next lesson..
- Homework: the configuration exercise.

#### **b. Assessment A1.2**

Rubric for the course project to evaluate G2.2 and G3.1, the instructors can customize according to the projects in each semester.

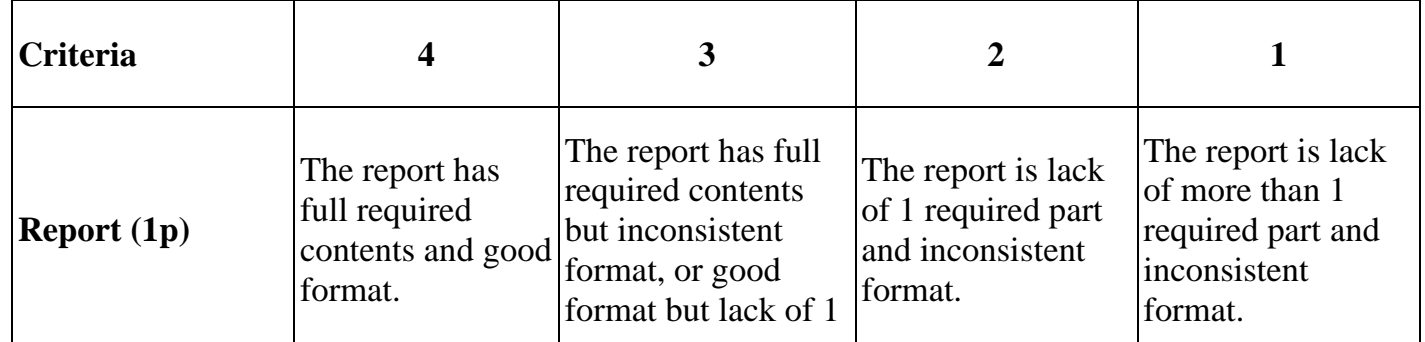

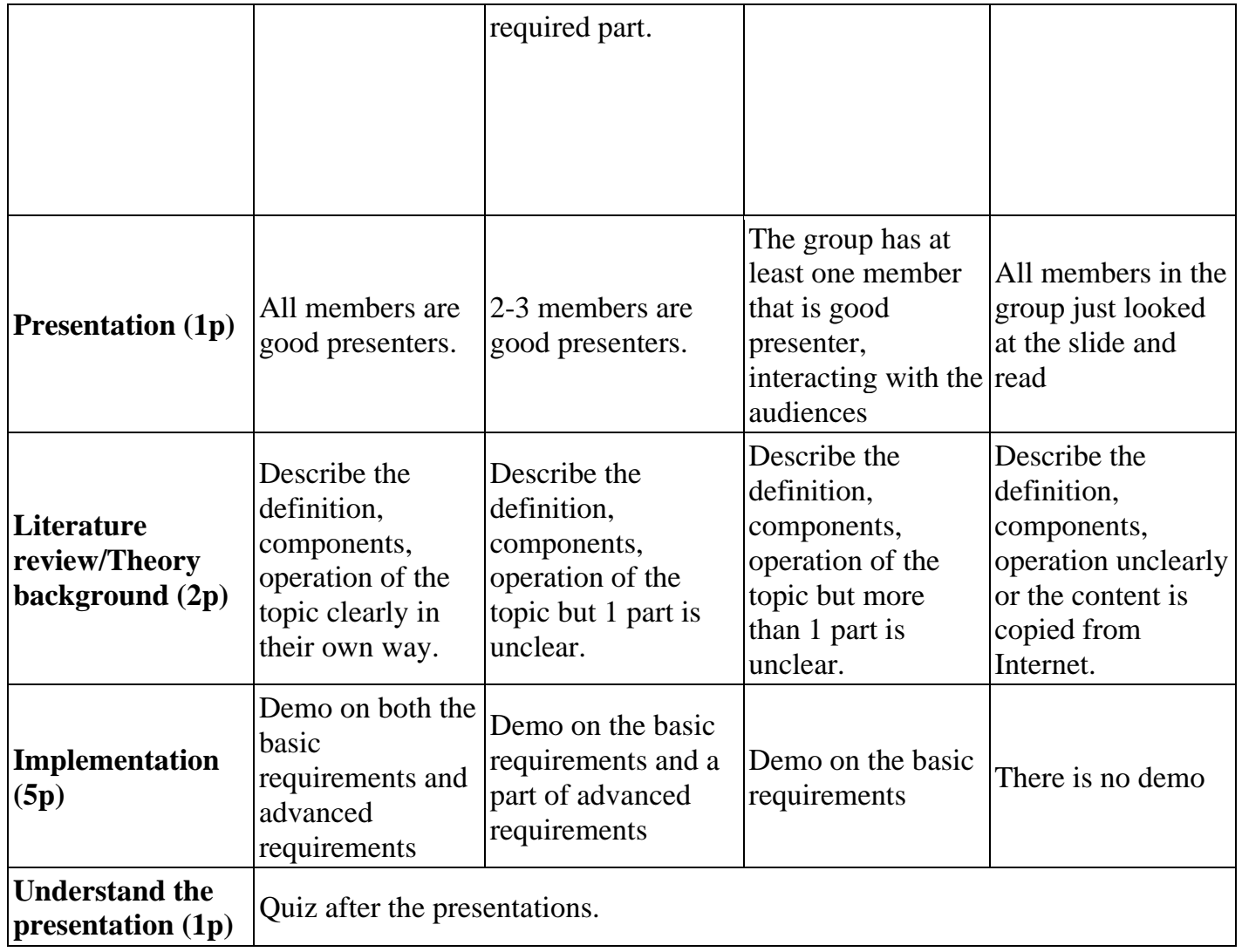

#### **c. Assessment A3**

The practice test score is the average of 6 practice sessions, each practice has a marking giude.

#### **d. Assessment A4**

The final exam includes (but is not limited to)

- Multiple choice questions: 20 25 question for G1.1
- Written: 2-3 questions for G2,1, G3.1.

## **7. COURSE REQUIREMENTS AND EXPECTATIONS**

- − Laboratory: labs can be done in group in laboratories. Lecturer describes the objective of the lab and gives instructions for students. Students must fulfill all lecturer's requirements. Late submission is not accepted.
- − Projects: lecturers hand out team-work projects for the students to do. Late submission is not accepted.
- − Class attendance: Students are checked their attendance in class by in-class assignment. Failing to show up by the time of checking is considered to be absent.
- Students need to read slide before the class.

− Final examination: Students that fail to show up on the examination day without acceptable reasons will get 0.

## **8. COURSE MATERIALS**

- 1. Lazaro (Laz) Diaz, CCNA Routing and Switching 200-125 Certification Guide, Packt Publishing, 2018
- 2. Evi Nemeth, Garth Snyder, and Trent R. Hein, Linux Administration Handbook  $2<sup>nd</sup>$  edition, Prentice Hall, 2007.
- 3. Jordan Krause, Mastering Windows Server 2016, Packt Publishing, 2016

## **Reference**

- 1. Free NDG Linux Essentials course: [https://www.netacad.com/courses/os-it/ndg-linux](https://www.netacad.com/courses/os-it/ndg-linux-essentials)[essentials](https://www.netacad.com/courses/os-it/ndg-linux-essentials) Cisco Networking Academy in collaboration with NDG (last access 30/10/2021)
- 2. Azure on Microsoft Learn: <https://docs.microsoft.com/en-us/learn/azure/> (last access 30/10/2021)

# **9. SOFTWARE, TOOLS**

- 1. Wireshark: https://www.wireshark.org/ (last access 30/10/2021)
- 2. Cisco Packet Tracer: https://www.netacad.com/courses/packet-tracer (last access 30/10/2021)
- 3. VirtualBox: https://www.virtualbox.org/ (last access 30/10/2021)

## **Date: Month, Date, Year**

## **Faculty Head**

**Instructor**